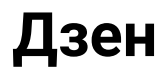

Напишите программу, которая считывает одну строку. Если это пустая строка, т. е. если пользователь сразу нажал Enter, то программа выводит «ДА»; в противном случае программа выводит «НЕТ»

## Пример

Ввод text

Вывод **HET** 

> $a = input()$ if  $a ==$ ... print("ДА") else: print("HET")